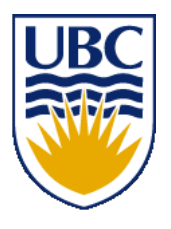

University of British Columbia CPSC 314 Computer Graphics Jan-Apr 2013

Tamara Munzner

#### **Rendering Pipeline, OpenGL/GLUT**

http://www.ugrad.cs.ubc.ca/~cs314/Vjan2013

# **Today**'**s Readings**

- today
	- RB Chap Introduction to OpenGL
	- RB Chap State Management and Drawing Geometric Objects
	- RB App Basics of GLUT (Aux in v 1.1)
- $RB = Red Book = OpenGL Programming Guide$
- http://fly.cc.fer.hr/~unreal/theredbook/

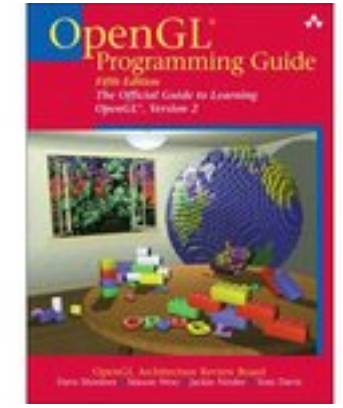

#### **Rendering Pipeline**

# **Rendering**

- goal
	- transform computer models into images
	- may or may not be photo-realistic
- interactive rendering
	- fast, but limited quality
	- roughly follows a fixed patterns of operations
		- rendering pipeline
- offline rendering
	- ray tracing
	- global illumination

# **Rendering**

- tasks that need to be performed (in no particular order):
	- project all 3D geometry onto the image plane
		- geometric transformations
	- determine which primitives or parts of primitives are visible
		- hidden surface removal
	- determine which pixels a geometric primitive covers
		- scan conversion
	- compute the color of every visible surface point
		- lighting, shading, texture mapping

## **Rendering Pipeline**

- what is the pipeline?
	- abstract model for sequence of operations to transform geometric model into digital image
	- abstraction of the way graphics hardware works
	- underlying model for application programming interfaces (APIs) that allow programming of graphics hardware
		- OpenGL
		- Direct 3D
- actual implementation details of rendering pipeline will vary

#### **Rendering Pipeline**

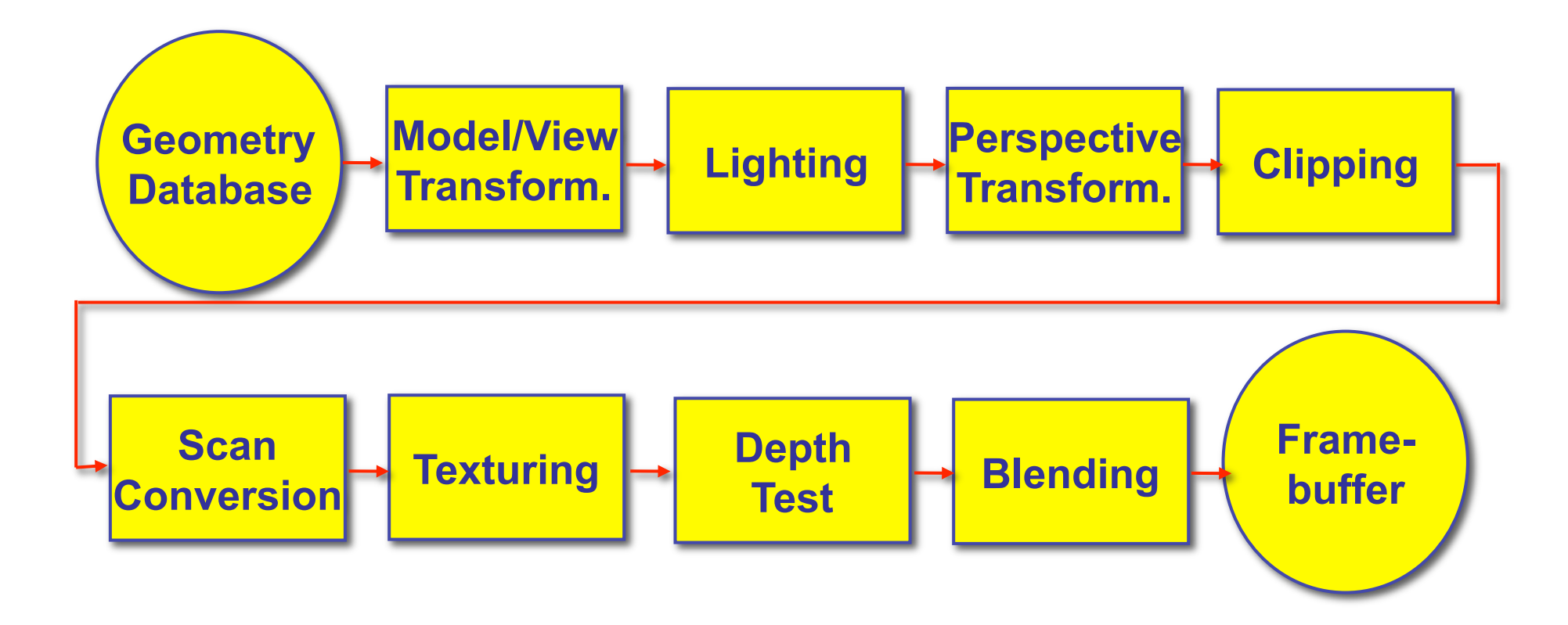

#### **Geometry Database**

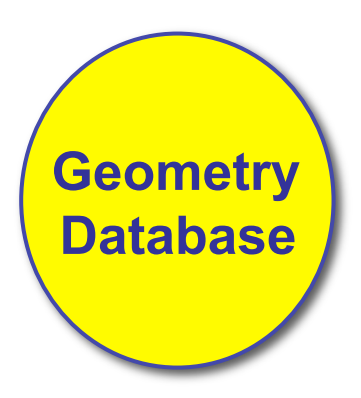

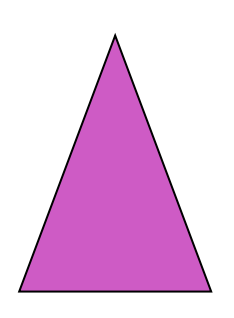

- geometry database
	- application-specific data structure for holding geometric information
	- depends on specific needs of application
		- triangle soup, points, mesh with connectivity information, curved surface

#### **Model/View Transformation**

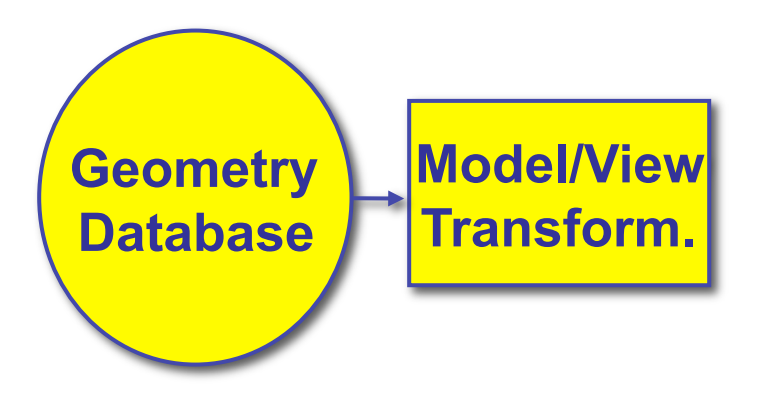

• modeling transformation

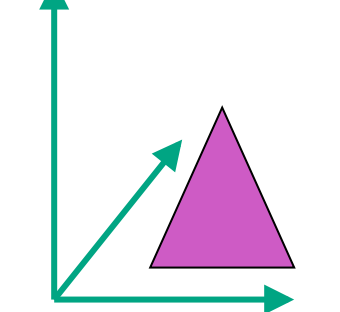

- map all geometric objects from local coordinate system into world coordinates
- viewing transformation
	- map all geometry from world coordinates into camera coordinates

# **Lighting**

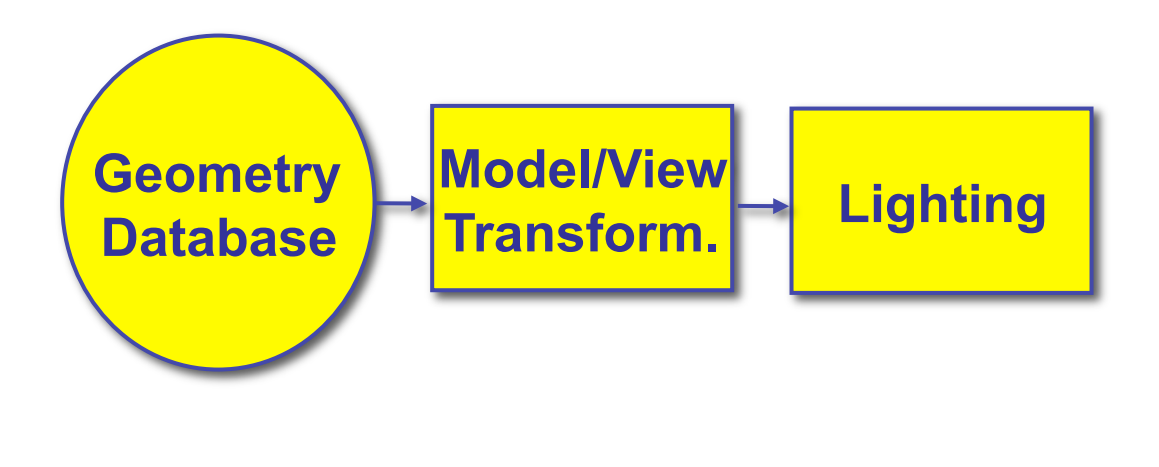

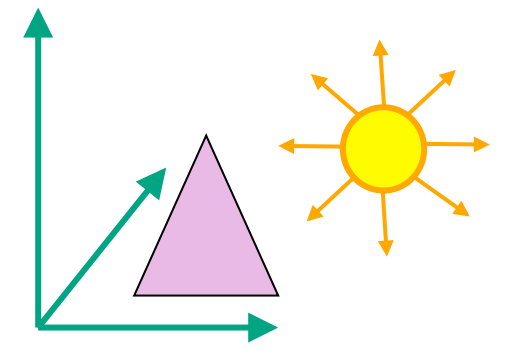

- lighting
	- compute brightness based on property of material and light position(s)
	- computation is performed *per-vertex*

#### **Perspective Transformation**

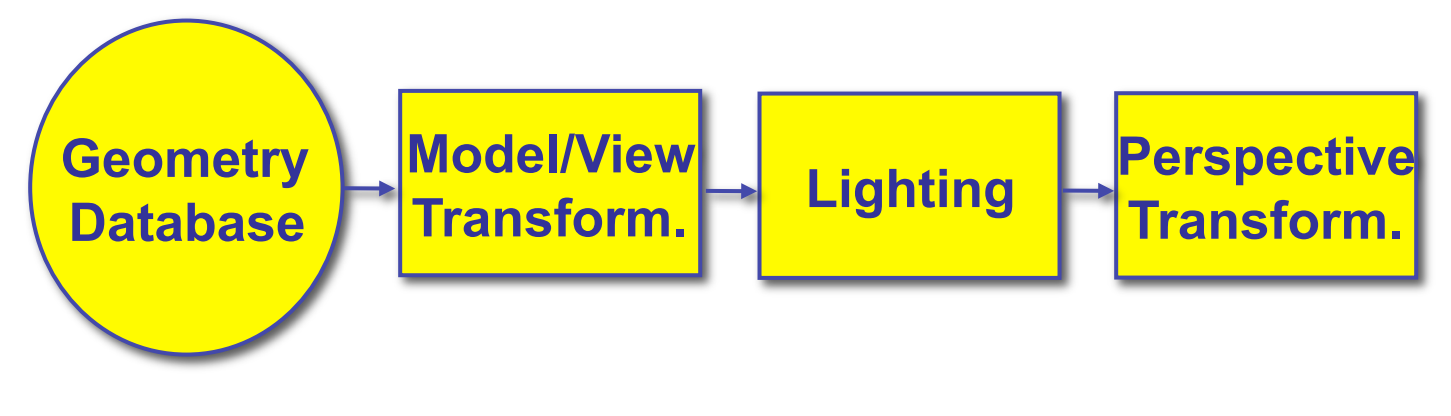

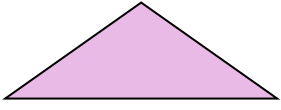

- perspective transformation
	- projecting the geometry onto the image plane
	- projective transformations and model/view transformations can all be expressed with 4x4 matrix operations

# **Clipping**

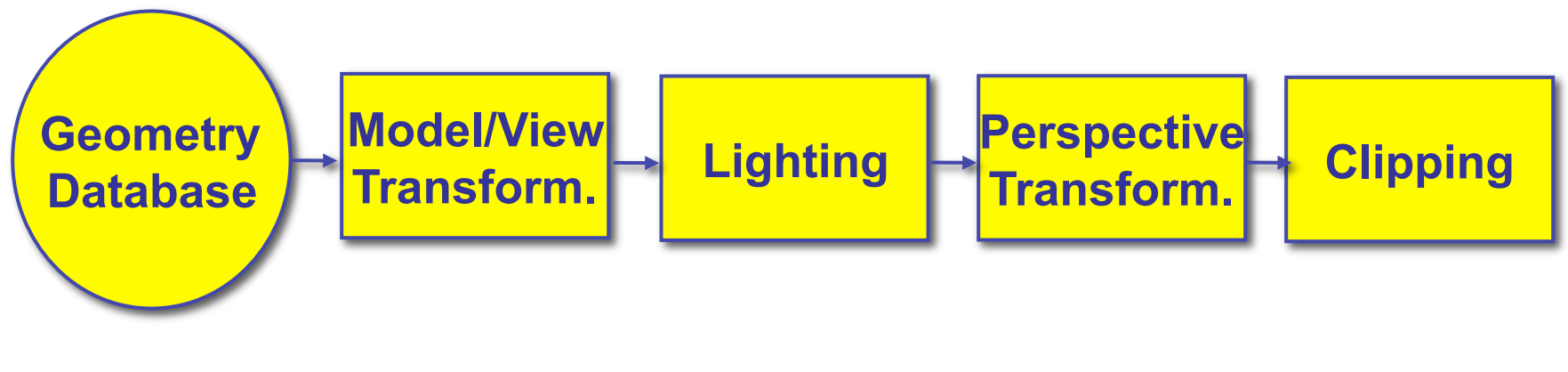

- clipping
	- removal of parts of the geometry that fall outside the visible screen or window region
	- may require *re*-*tessellation* of geometry

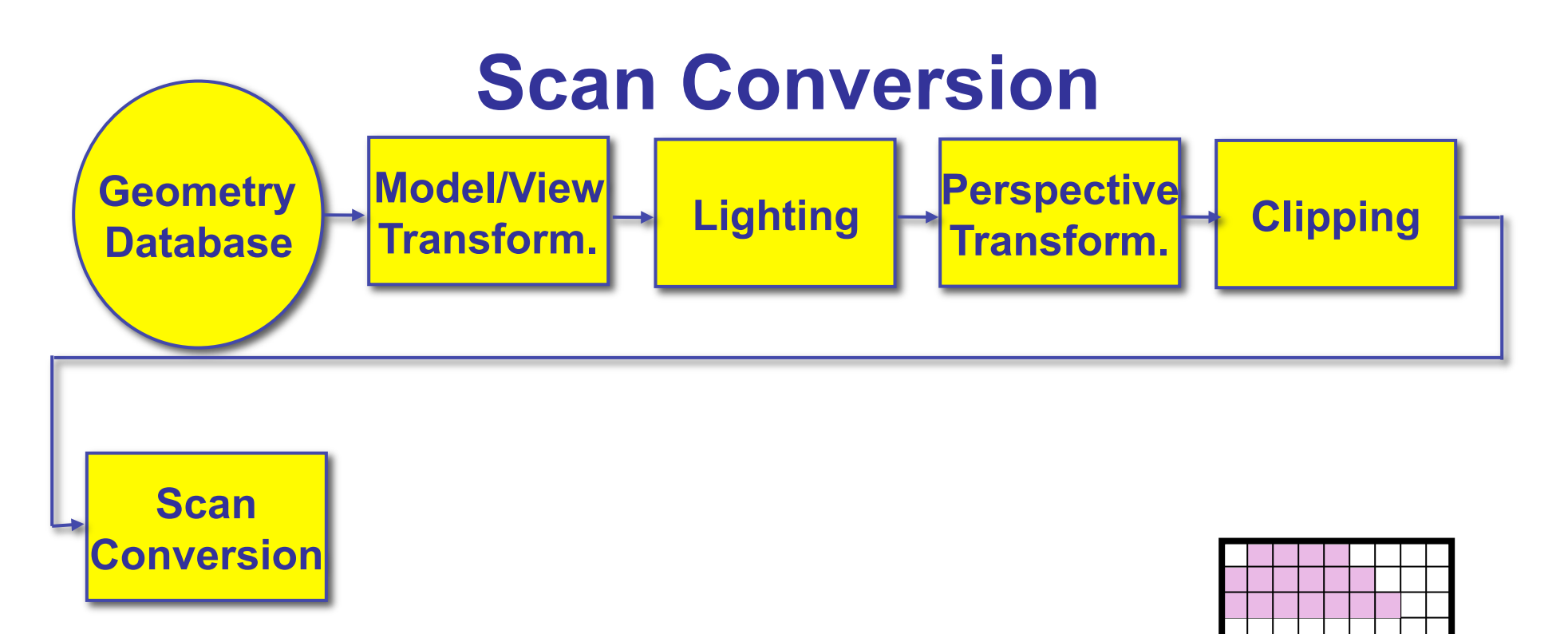

- scan conversion
	- turn 2D drawing primitives (lines, polygons etc.) into individual pixels (discretizing/sampling)
	- interpolate color across primitive
	- generate discrete fragments

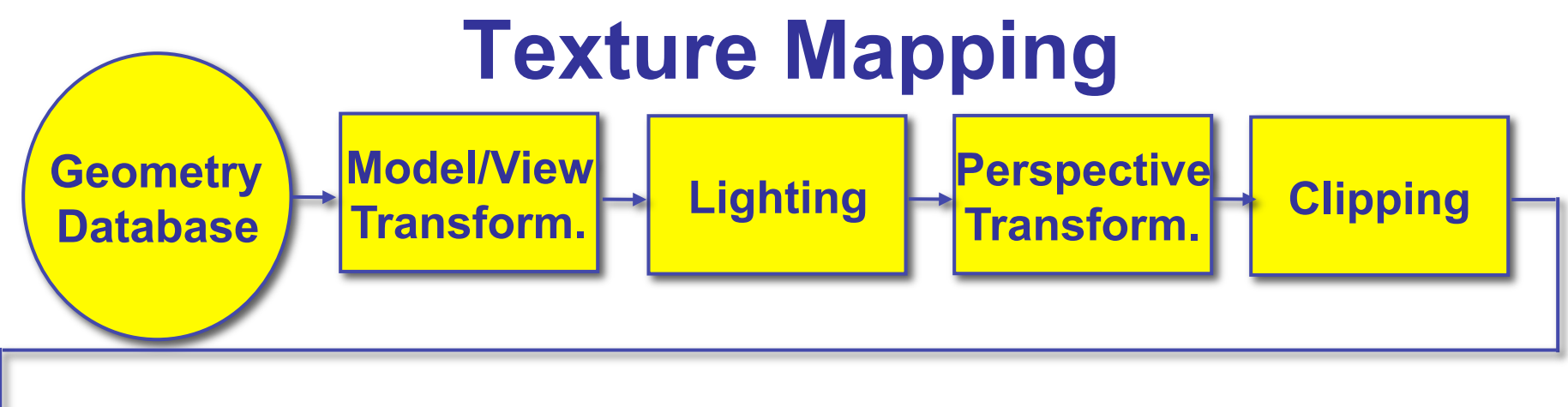

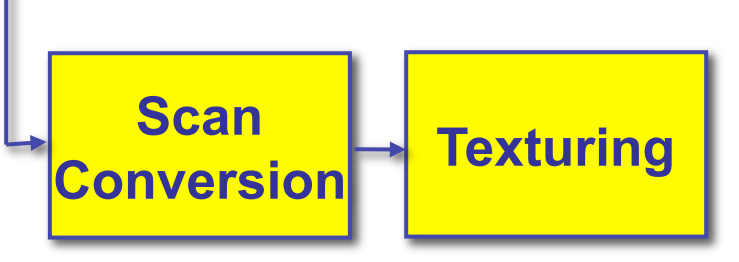

- texture mapping
	- "gluing images onto geometry"
	- color of every fragment is altered by looking up a new color value from an image

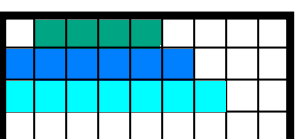

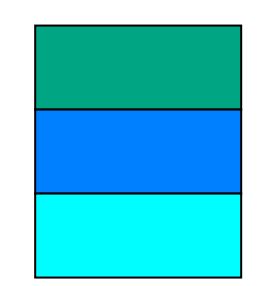

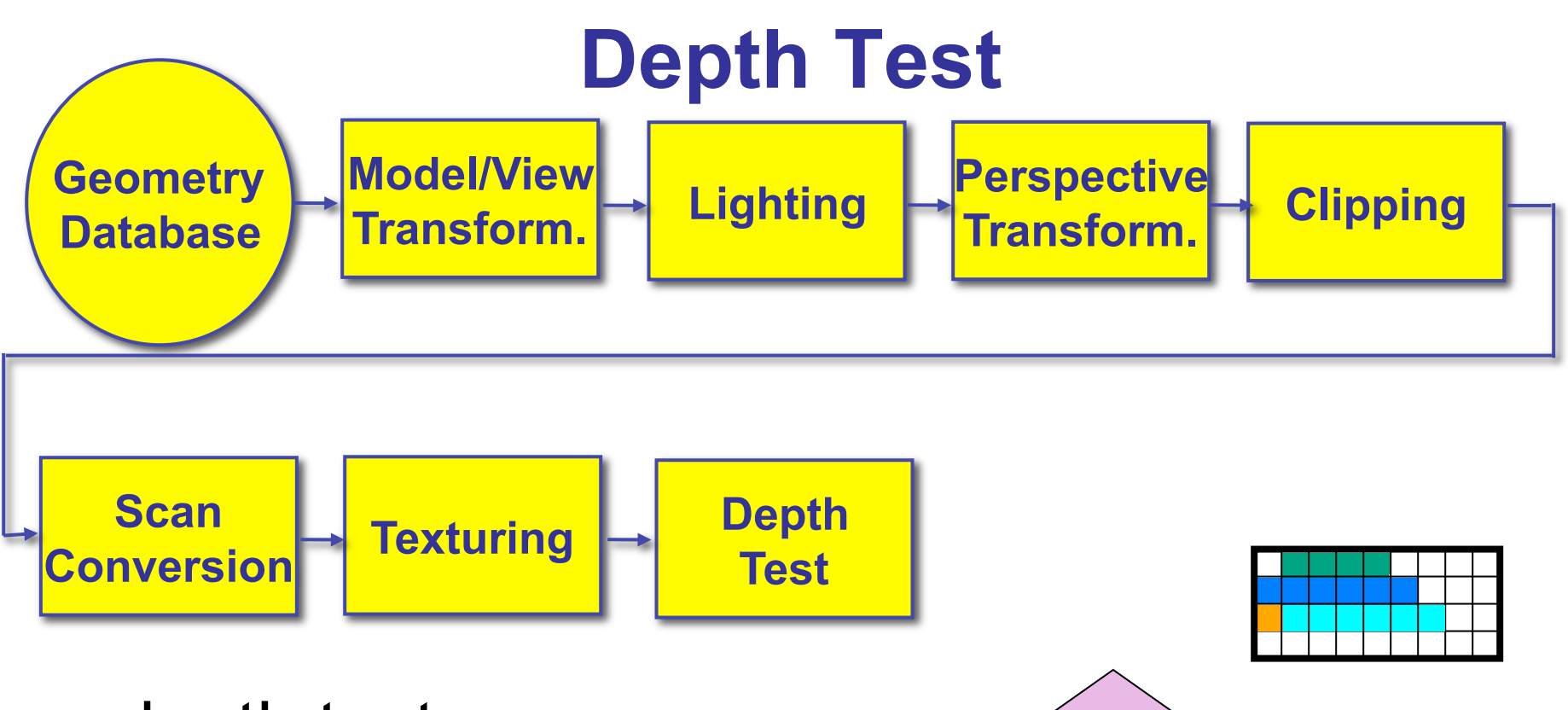

• depth test

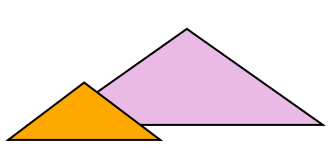

- remove parts of geometry hidden behind other geometric objects
- perform on every individual fragment
	- other approaches (later)

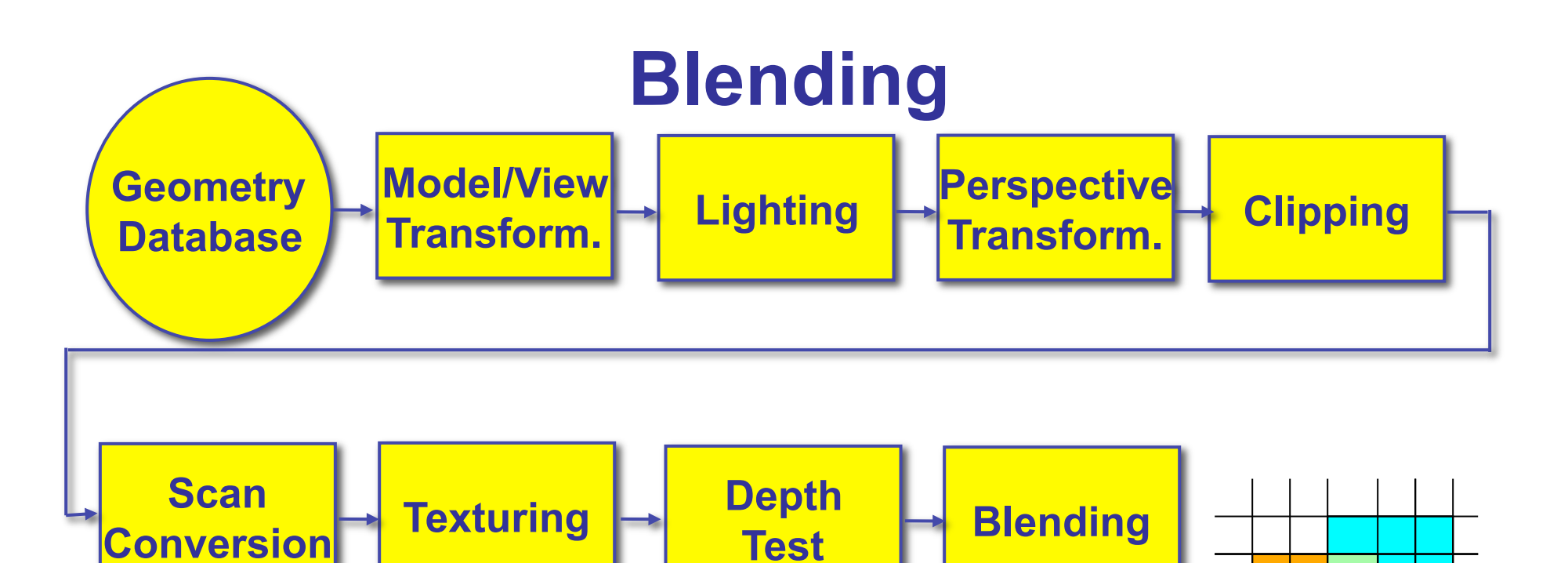

- blending
	- final image: write fragments to pixels
	- draw from farthest to nearest
	- no blending replace previous color
	- blending: combine new & old values with arithmetic operations

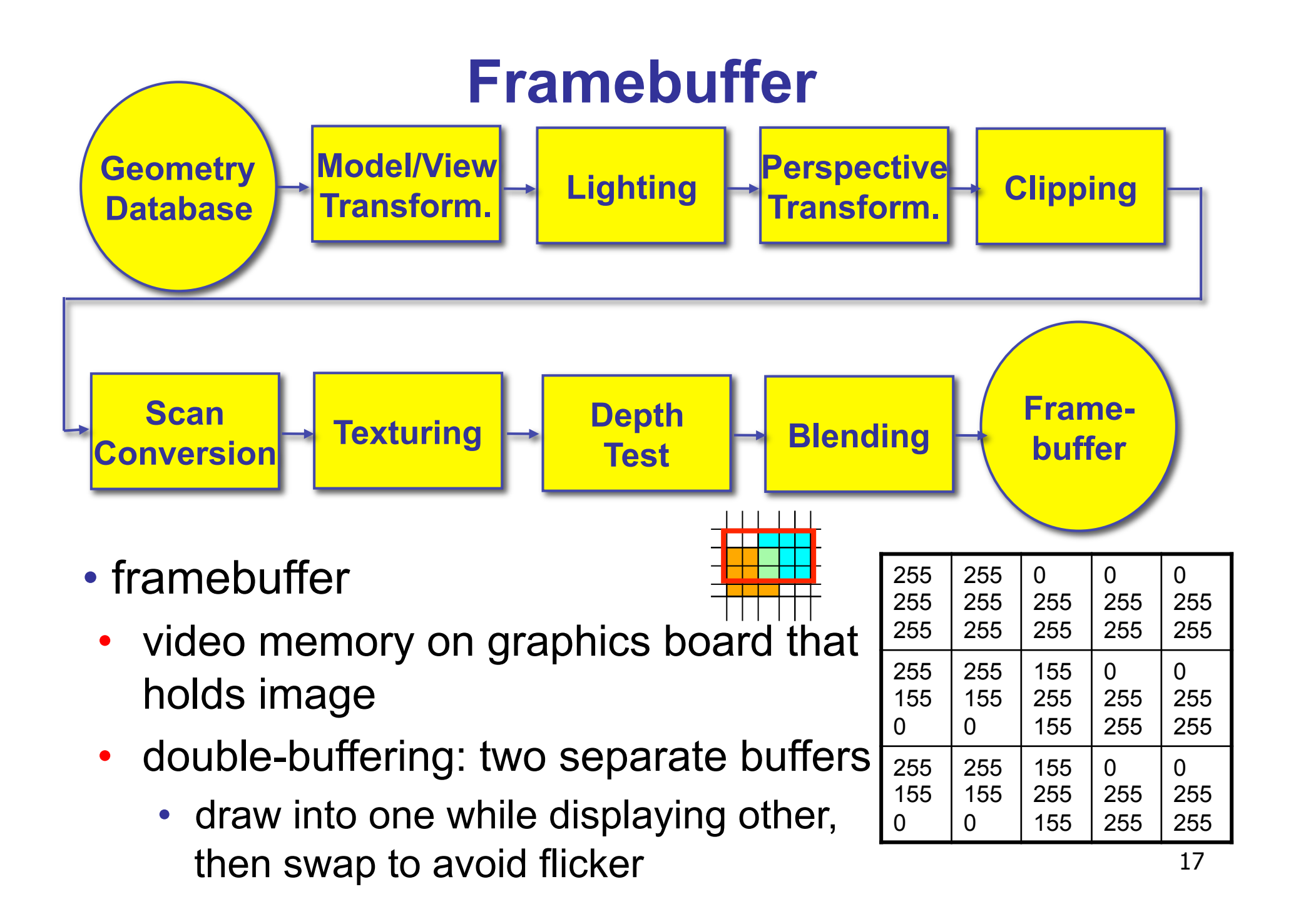

### **Pipeline Advantages**

- modularity: logical separation of different components
- easy to parallelize
	- earlier stages can already work on new data while later stages still work with previous data
	- similar to pipelining in modern CPUs
	- but much more aggressive parallelization possible (special purpose hardware!)
	- important for hardware implementations
- only local knowledge of the scene is necessary

### **Pipeline Disadvantages**

- limited flexibility
- some algorithms would require different ordering of pipeline stages
	- hard to achieve while still preserving compatibility
- only local knowledge of scene is available
	- shadows, global illumination difficult

## **OpenGL (briefly)**

## **OpenGL**

- API to graphics hardware
	- based on IRIS GL by SGI
- designed to exploit hardware optimized for display and manipulation of 3D graphics
- implemented on many different platforms
- low level, powerful flexible
- pipeline processing
	- set state as needed

#### **Graphics State**

- set the state once, remains until overwritten
	- glColor3f(1.0, 1.0, 0.0)  $\rightarrow$  set color to yellow
	- glSetClearColor(0.0, 0.0, 0.2)  $\rightarrow$  dark blue bg
	- glEnable(LIGHT0)  $\rightarrow$  turn on light
	- glEnable(GL\_DEPTH\_TEST)  $\rightarrow$  hidden surf.

#### **Geometry Pipeline**

- tell it how to interpret geometry
	- glBegin(<*mode of geometric primitives>*)
	- *mode* = GL\_TRIANGLE, GL\_POLYGON, etc.
- feed it vertices
	- glVertex3f(-1.0, 0.0, -1.0)
	- glVertex3f(1.0, 0.0, -1.0)
	- glVertex3f(0.0, 1.0, -1.0)
- tell it you're done
	- glEnd()

#### **Open GL: Geometric Primitives**

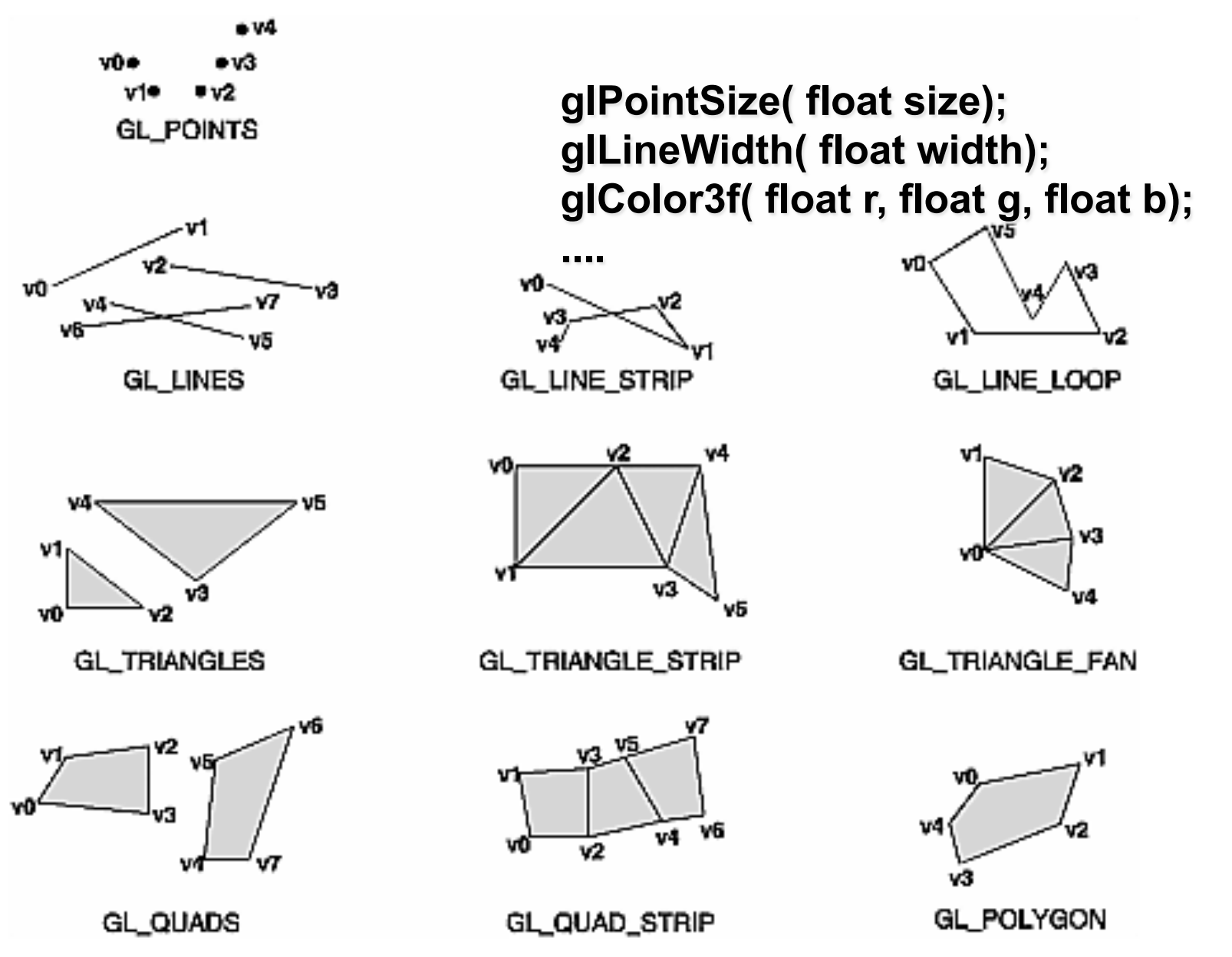

#### **Code Sample**

```
void display() 
{ 
  glClearColor(0.0, 0.0, 0.0, 0.0); 
  glClear(GL_COLOR_BUFFER_BIT); 
  glColor3f(0.0, 1.0, 0.0); 
  glBegin(GL_POLYGON); 
     glVertex3f(0.25, 0.25, -0.5); 
     glVertex3f(0.75, 0.25, -0.5); 
     glVertex3f(0.75, 0.75, -0.5); 
     glVertex3f(0.25, 0.75, -0.5); 
  glEnd(); 
  glFlush(); 
}
```

```
more OpenGL as course continues
```
#### **GLUT**

# **GLUT: OpenGL Utility Toolkit**

- developed by Mark Kilgard (also from SGI)
- simple, portable window manager
	- opening windows
		- handling graphics contexts
	- handling input with callbacks
		- keyboard, mouse, window reshape events
	- timing
		- idle processing, idle events
- designed for small/medium size applications
- distributed as binaries
	- free, but not open source

### **Event-Driven Programming**

- main loop not under your control
	- vs. batch mode where you control the flow
- control flow through event callbacks
	- redraw the window now
	- key was pressed
	- mouse moved
- callback functions called from main loop when events occur
	- mouse/keyboard state setting vs. redrawing

#### **GLUT Callback Functions**

```
 // you supply these kind of functions 
void reshape(int w, int h); 
void keyboard(unsigned char key, int x, int y); 
void mouse(int but, int state, int x, int y); 
void idle(); 
void display(); 
   // register them with glut 
glutReshapeFunc(reshape);
```

```
glutKeyboardFunc(keyboard); 
glutMouseFunc(mouse); 
glutIdleFunc(idle); 
glutDisplayFunc(display);
```

```
void glutDisplayFunc (void (*func)(void)); 
void glutKeyboardFunc (void (*func)(unsigned char key, int x, int y)); 
void glutIdleFunc (void (*func)()); 
void glutReshapeFunc (void (*func)(int width, int height));
```
#### **GLUT Example 1**

```
#include <GLUT/glut.h> 
void display() 
{ 
   glClearColor(0,0,0,1); 
   glClear(GL_COLOR_BUFFER_BIT); 
   glColor4f(0,1,0,1); 
   glBegin(GL_POLYGON); 
 glVertex3f(0.25, 0.25, -0.5); 
 glutInitWindowSize(640,480); 
 glVertex3f(0.75, 0.25, -0.5); 
 glutCreateWindow("glut1"); 
 glVertex3f(0.75, 0.75, -0.5); 
 glutDisplayFunc( display ); 
 glVertex3f(0.25, 0.75, -0.5); 
 glutMainLoop(); 
   glEnd(); 
   glutSwapBuffers();
                                int main(int argc,char**argv) 
                                { 
                                   glutInit( &argc, argv ); 
                                   glutInitDisplayMode( 
                                  GLUT_RGB|GLUT_DOUBLE); 
                                   return 0; // never reached 
                                }
```
**}** 

#### **GLUT Example 2**

```
#include <GLUT/glut.h> 
void display() 
{ 
   glRotatef(0.1, 0,0,1);
   glClearColor(0,0,0,1); 
   glClear(GL_COLOR_BUFFER_BIT); 
   glColor4f(0,1,0,1); 
   glBegin(GL_POLYGON); 
   glVertex3f(0.25, 0.25, -0.5); 
   glVertex3f(0.75, 0.25, -0.5); 
   glVertex3f(0.75, 0.75, -0.5); 
   glVertex3f(0.25, 0.75, -0.5); 
   glEnd(); 
   glutSwapBuffers();
                                 int main(int argc,char**argv) 
                                 { 
                                    glutInit( &argc, argv ); 
                                    glutInitDisplayMode( 
                                   GLUT_RGB|GLUT_DOUBLE); 
                                    glutInitWindowSize(640,480); 
                                    glutCreateWindow("glut2"); 
                                    glutDisplayFunc( display ); 
                                    glutMainLoop(); 
                                    return 0; // never reached 
                                 }
```
**}** 

## **Redrawing Display**

- display only redrawn by explicit request
	- glutPostRedisplay() function
	- default window resize callback does this
- idle called from main loop when no user input
	- good place to request redraw
	- will call display next time through event loop
- should return control to main loop quickly
- continues to rotate even when no user action

#### **GLUT Example 3**

```
33 
#include <GLUT/glut.h> 
void display() 
{ 
   glRotatef(0.1, 0,0,1); 
   glClearColor(0,0,0,1); 
 glClear(GL_COLOR_BUFFER_BIT); 
 glutInit( &argc, argv ); 
   glColor4f(0,1,0,1); 
   glBegin(GL_POLYGON); 
   glVertex3f(0.25, 0.25, -0.5); 
   glVertex3f(0.75, 0.25, -0.5); 
   glVertex3f(0.75, 0.75, -0.5); 
   glVertex3f(0.25, 0.75, -0.5); 
   glEnd(); 
   glutSwapBuffers();
} 
                                 void idle() { 
                                       glutPostRedisplay(); 
                                 }
                                 int main(int argc,char**argv) 
                                 { 
                                    glutInitDisplayMode( 
                                    GLUT_RGB|GLUT_DOUBLE); 
                                    glutInitWindowSize(640,480); 
                                    glutCreateWindow("glut1"); 
                                    glutDisplayFunc( display ); 
                                    glutIdleFunc( idle );
                                    glutMainLoop(); 
                                    return 0; // never reached 
                                 }
```
### **Keyboard/Mouse Callbacks**

- again, do minimal work
- consider keypress that triggers animation
	- do not have loop calling display in callback!
		- what if user hits another key during animation?
	- instead, use shared/global variables to keep track of state
		- yes, OK to use globals for this!
	- then display function just uses current variable value

#### **GLUT Example 4**

```
#include <GLUT/glut.h> 
bool animToggle = true; 
float angle = 0.1; 
void display() { 
  glRotatef(angle, 0,0,1); 
    ...
} 
void idle() { 
   glutPostRedisplay();
} 
int main(int argc,char**argv) 
{ ... 
   glutKeyboardFunc( doKey ); 
    ...
                                  void doKey(unsigned char key, 
                                                int x, int y) { 
                                      if ('t' == key) { 
                                        animToggle = !animToggle; 
                                        if (!animToggle) 
                                           glutIdleFunc(NULL); 
                                        else 
                                          glutIdleFunc(idle); 
                                      } else if ('r' == key) { 
                                        angle = -angle; 
                                      } 
                                      glutPostRedisplay(); 
                                   }
```
**}** 

### **Readings for Transform Lectures**

- FCG Chap 6 Transformation Matrices
	- *except* 6.1.6, 6.3.1
- FCG Sect 13.3 Scene Graphs
- RB Chap Viewing
	- Viewing and Modeling Transforms *until* Viewing Transformations
	- Examples of Composing Several Transformations *through* Building an Articulated Robot Arm
- RB Appendix Homogeneous Coordinates and Transformation **Matrices** 
	- *until* Perspective Projection
- RB Chap Display Lists